# ALBUQUERQUE WOODWORKERS ASSOCIATION

January 2019 Edition

(Newsletter Editor: Ros Barnes, [rnbbnz@msn.com](mailto:rnbbnz@msn.com) or 505-864-8857) <http://www.abqawa.org>

**IMPORTANT ANNOUNCEMENTS!!**

**AWA will again be meeting in Class Room #4 at North Domingo Baca Multigenerational Center, beginning at 9:30 AM, concluding around 12:30 PM. Doors open at 9:00 AM.** 

**This does not mean AWA is ending its relationship with Woodworkers Supply. We have spoken to Woodworkers Supply who has been a very generous sponsor of AWA for many years and will continue its support moving forward.** 

**Please Take note: Our meetings will be held on the third (3rd) Saturday of each month, starting at 9:30 am, ending at 12:30 pm.** 

> **Preview of the January 19, 2019 AWA Workshop starting at 9:30 AM**

> > For January, we have: **"CNC and Woodworking" Presented by Daniel Tillier**

The roots of my rapid prototyping/manufacturing business go back to 2010. The business started off with modern style furniture and has evolved to, what it is now today, developing end to end products for traditional customers and startup businesses.

I have been crafting with various mediums (wood, electronics, etc.) since I was a small child but I didn't start diving deeper into my passions until after I graduated college and rented my first apartment at my first military duty location in 2010 (Vandenberg AFB, California). I wanted to fill my apartment with unique and modern furniture, but that came with a high price. I realized I could build similar furniture for a fraction of the price. After doing so friends requested similar furniture pieces for their homes.

Most military units provide a gift of recognition, casually referred to as a "going away gift", when a member is leaving that unit. Upon my departure from Malmstrom AFB, Montana to Kirtland AFB, NM my team made me a gift. It was a mix of plumbing and electrical parts in the shape of a robot (my nickname was Lt Tink-Tink) and

a Hot Wheels car with words of memories we had and encouragement for the future. That gift touched me because of how personal it was and its unique nature.

Upon arriving at my new unit, I noticed the going away gift were mundane and lacked personalization. They were comprised of a collage of pictures of rocket launches (the unit handled Air Force space launches) and signatures from coworkers. I felt that wasn't enough recognition and seemed cold. Due to this I bought a lathe and began to carve out rockets that people had helped launch during their time there. Over time the gifts evolved to complex personalized works; while I was charging money for these gifts the amount of time I spent was not proportionally compensated. I wanted to continue but working at my job during the day and woodworking at night was physically taxing. That's when I turned to automation.

Over time I bought 3d printers and a CNC machine. This automation allowed me to have a profitable business on the side; reducing the time spent on projects and allowing for increased accuracy and complexity. I taught myself how to build and operate these machines, design, and program.

At the end of 2016 I had gained enough tools, machines, and skills to commit to my business full time. Through automated machinery I had the flexibility to continue bringing customers customized gifts and help additional customers design and produce products for their business or personal use. I was able to work on a number of projects at once, essentially doing the work of many on my own.

Since then Tillier Designs, LLC has worked or partnered with numerous small businesses, military units, and individuals to develop physical and digital products such as custom plaques, merchandise for sale, fixtures for use in businesses, designs, art, and precision products for aerospace.

I've been very thankful for the advancements in technology that have allowed for the opportunity to affordably follow my passions to innovate and produce meaningful products.

Daniel Tillier Founder/Owner Tillier Designs, LLC

#### **Automated Technology in the Workshop**

Automated technology has revolutionized the workspace in recent years. This technology has both advanced and reduced in price to the point where it is accessible to individuals with limited budgets. Once large, expensive, and complex, 3d printers and CNC machines are now available in what is commonly referred to as "Desktop" technology. Desktop 3d printers and CNCs are called this because they are now small and affordable enough to place in a small shop or on a desk. Small business, like mine, or hobbyists are now able to utilize technology that was once exclusively used by big businesses.

This technology provides numerous benefits to include greater precision, increased detail, simultaneous work flows, lower overhead costs, and the flexibility to work with multiple mediums of materials (wood, plastics, metals, etc.) while having the flexibility to iterate designs during production.

My company utilizes a number of different tools and automated machines to produce digital and mixed medium physical products rapidly. This presentation will focus on one machine category in particular, Computer Numerical Control machines (CNC); what they are, comparisons between desktop and industrial, related tools and programs, how they can be utilized in a workshop or business, and a case study walk though.

I'm looking forward to sharing the various aspects of CNC with you.

# **January's Woodworker's Supply Specials**

Come to the meeting and check out the Specials there.

**NOTE:** Since our meetings have moved to a new location, away from WWS, they have agreed to hold over their specials through the following Monday so that we may have a better opportunity to take advantage of those specials.

On the day of each monthly AWA meeting, in addition to the day's specials chosen to sync with the workshop topic, each of our members will be allowed to pick any one safety-related item, and buy it with the same discount terms, "our usual price, less 10%, unless it goes under WWS's cost". This would include feather boards, push sticks, hearing protection, eye protection, breathing protection, and other safety items from the big catalog. As an example, a member could buy a feather board OR a push stick OR any one of several other safety items at the same special discount. This "safety special" will be an ongoing offer from WWS to our members, every month on the day of the meeting.

#### **Upcoming Workshops**

**02/16/19 "Antique Tools for Woodworking" Presented by Rock Mountain Tool Club** 

**03/16/19 "How to Build a Wooden Kayak" Presented by Lauren Pacho and Reid Schaeffer** 

**04/20/19 "Decorative Banding" Aaron Hall presenting**

#### **Your 2019 Board of Directors**

These are the positions and the members who have volunteered for the 2019 year

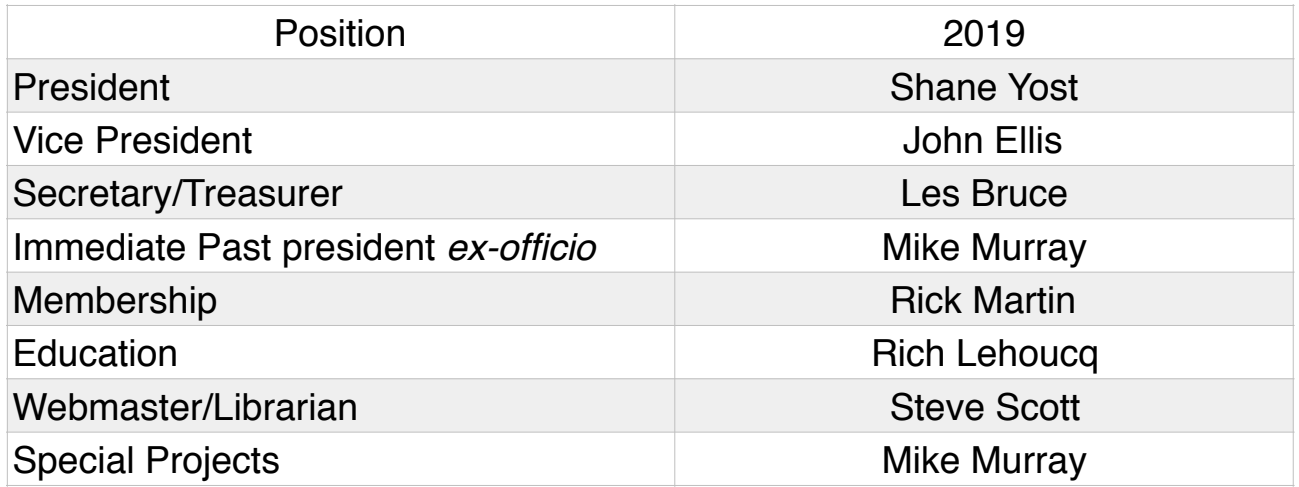

Ron Danner (2nd year), Gary Reece (2nd year), Marvin Zimmerman (2nd year) Bonnie Ullman (1st year), and Mike Ulrickson (1st year)

# **December's Workshop Statistics**

Attendance: 56 members & 2 guests.

\$10.00 Cash X 2: Doug Lawson and Shane Yost \$25 TJ Hardware Gift Certificate: David Founds \$50 Woodworkers Supply Gift Certificate: Steve Schroder Donated Air Tank: Robert Ewing Donated Files: Nick Jarman

# **January 19, 2019 SILENT AUCTION**

#### **New Feature Joins Raffles at Monthly Meetings**

A new opportunity for the AWA membership will be introduced at the October meeting. A Silent Auction of woodworking items donated by members will be conducted during the meeting to offer items of greater value than those typically offered for the raffle.

Here's what to expect. If a member wants to donate an item he or she feels is of greater value than is typically raffled, that item can be entered in the monthly silent auction. The item is brought to the meeting, and the member contacts the "auctioneer" who will provide a form asking for a short description, an approximate value, and a designation of where the funds are to be used if other than the general budget. The auctioneer will put a minimum bid on the form and announce the item is open for bid at the beginning of the meeting. Bids will be accepted until the presentation is concluded at which time the auctioneer will announce the highest bidder. It is expected that a winning bidder pay for and take the item they won immediately.

Les Bruce ([secretary@abqawa.org](mailto:secretary@abqawa.org)) will be the auctioneer at the Saturday meeting. If you plan to bring an item for silent auction it would be helpful to let him know ahead of time so we can have things prepared.

Items for the raffle and the silent auction are donations but if members wish to sell woodworking items rather than donate them, those items or description can be brought to the meeting and we'll post them on a "For Sale" board for members to see. There is a classified ads area on the new website ([http://www.abqawa.org/dir/](http://www.abqawa.org/dir/forums/forum/classified-ads/) [forums/forum/classified-ads/\)](http://www.abqawa.org/dir/forums/forum/classified-ads/) where you can post items for sale to the membership. We will post items listed in the classified ads on the "For Sale" board at the meeting.

If you have any questions, send and email to Les.

#### **December, 2018 Presentation**

For December, we had**: Ramón Valdez Marquetry and Marketing (Written by Derek Roff)** 

Today's presenter, Ramón Valdez comes to us from Farmington, NM, where he makes furniture, marquetry, teaches, creates podcasts, develops online educational materials, and runs many other creative and inventive businesses.

Ramón started studying computers back in high school, but later the classes were closed due to lack of teachers. So he went to work for a cabinet making firm. He didn't like their designs, but he loved working with his hands. He also thanked his father for helping him appreciate making things and working with his hands. He says, "I began my fine

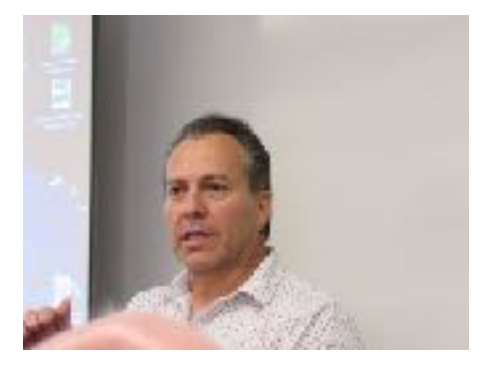

furniture business in 1998 to pursue my lifelong dream of creating unique furniture of the highest quality."

For his evolving furniture business, Ramón observed that the world of marketing has changed dramatically in the last ten years. On-line presence for makers has now become key. Besides websites, social media can be a game changer. Today, we are privileged to learn about both Ramon's beautiful marquetry and his mastery of online marketing, which is a new area for AWA workshops.

Marketing and Marquetry- how do these words tie together?

Ramon says that today, social media is an inherent part of earning his living and marketing his woodworking. Ramón especially likes Instagram, where he has a very large following. In fact, the way our Education Director, Rich Lehoucq discovered Ramon's work was through Instagram. This led to discussion and the invitation for Ramón to present to AWA. Ramón began using Instagram by just posting some pictures of his work. Soon he realized that in order to attract more followers, he needed to provide information, as well. He posts tips, suggestions, and techniques, and now includes text and video, alongside his still pictures. This really builds interest and followers. Those followers will repost Ramón's work, which will spread the reach of his work and content even further.

Instagram doesn't pay you directly, but there are lots of ways to use Instagram to make money. People world-wide will see your work, and contact you, wanting to buy your work. You can direct people to your website, and increase your traffic there. For the past year, Ramón says that manufacturers have been sending him free products to test and review. Some of them are discussing sponsorship of his site. GRK screws, Hedgehog Featherboards, Graco finishing equipment, Rigid, and others have sent him materials and products to test and review for his Instagram feed.

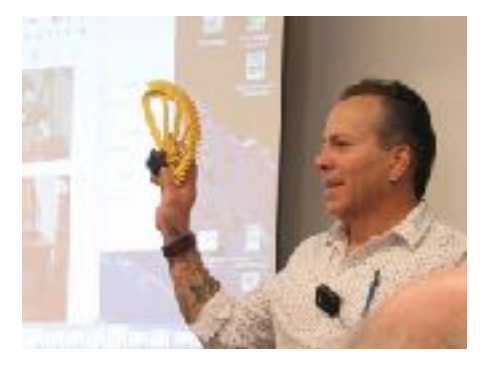

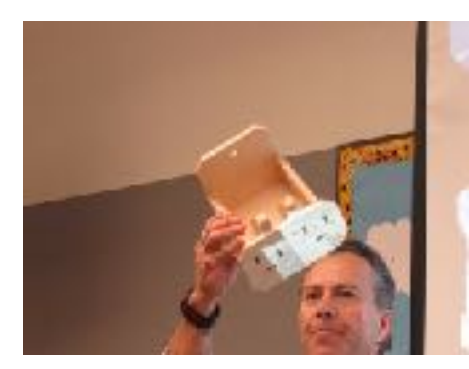

The editor of a woodworking magazine in Britain saw Ramón's work on Instagram, and contacted him, which led to his getting a monthly column in the magazine. In a similar way, he began making and selling Festool accessories. One of his intriguing Festool designs is a fixture to hold the Domino (500 or 700) in a vertical position. This allows safely cutting Domino mortises in smaller pieces of wood.

Ramón has about 64,000 followers on Instagram, but he began getting interest from companies when he had about 25,000 followers. He recommends setting up a business account on Instagram, which gives you

access to analytics on your online activities, visits, traffic, and followers. Rich and Ramón point out that Instagram is really focused on mobile devices. While computers can display Instagram, some of the features are only available on a phone or tablet. Ramón is about to launch a marquetry class, delivered via a USB flash drive, and he also sells the tools needed for the class. This class and the tools are publicized via Instagram.

A year ago, he began investigating presenting a podcast, teaming with two other woodworkers that he knows from Instagram. "Woodworker's Podcast" is now well-rated on iTunes and is drawing in additional interest and support to Ramon's businesses.

Selling plans is another source of income, and Ramón is working on writing and publishing an ebook. The book will include links that will show videos of Ramón's work and techniques.

Ramón showed us photos of some of his marquetry woodwork. The first item was a 4" jewelry box with a Tinker Bell motif featuring dozens of pieces. He showed a small display cabinet, which appeared to be open, showing the contents. However, this was all an illusion, created with marquetry. The door was closed; it is completely flat, and the appearance of the contents was created by the clever marquetry design. The cabinet has a hidden magnetic latch, which can be opened with an antique-looking 'key', which contains a hidden magnet.

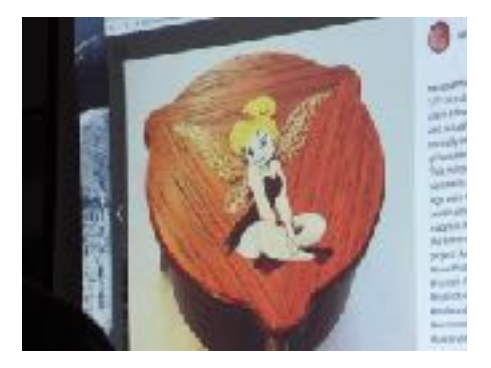

Ramón showed a beautiful L-shaped desk, made from walnut and a light-

colored African wood. Marquetry and carving create the images of leaves and branches that flow across the surfaces of the desk. Secret magnetic latches secure the doors and drawers. The desk features an adjustable shelf with spring-loaded pins that can expand to follow the tapered shape of the cabinet opening.

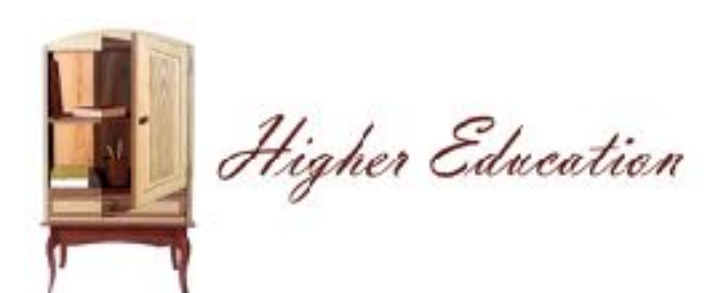

![](_page_5_Picture_11.jpeg)

In the second half of the presentation, Ramón showed the double-bevel technique for cutting marquetry pieces. Ramón prefers double-bevel marquetry, where two pieces are cut at a time, with the saw blade at an angle to the work, which creates a gap-free joint between the pieces.

![](_page_6_Picture_1.jpeg)

Ramon showed a set of chairs made from maple, and then veneered them with purple heart, chamfers on the edges made from purple heart in part, with the heated sand technique. The

![](_page_6_Picture_3.jpeg)

maple was exposed as an accent to the purpleheart The backrest is connected to the chair via shop-made dominoes. The backrest includes marquetry in maple leaf motifs, colored.

He prefers using 1/16" thick veneers. This thickness requires a bevel angle of 10.5 degrees. Ramón uses a simple cutting 'donkey' made from Baltic birch plywood, which is clamped to the workbench. The donkey has a small working surface with a V-notch 'bird's mouth', which supports the veneers, while he saws out the shapes. The top surface of the donkey is angled at 10.5 degrees. The saw is held vertically, creating the needed bevel cut on the workpieces. He demonstrated building up a marquetry

![](_page_6_Picture_6.jpeg)

leaf pattern. Cutting is done by hand with a jeweler's saw blade in a deep saw frame. He pointed out that some

![](_page_6_Picture_8.jpeg)

lines in marquetry are too small to handle as individual pieces, such as a rib in the stem of a leaf, that tapers from perhaps 1/32" wide to zero. To handle pieces like this, a larger piece is inserted, and then most of it is cut away, to leave the very narrow line. In the same way, creating something like a bird's eye is partially a subtractive process, with larger pieces glued in, one after the other, and then most of each piece being cut away, before adding the next piece. In this way, very tiny pieces can be incorporated into the design.

All the pieces are cut by hand. Ramón typically sits on a stool facing the bench, with the donkey clamped to the bench top. Many cuts with start with a drilled hole. He drilled holes for this demonstration with a #69 drill bit (0.029") held in a pin vise. He spins the drill bit with his fingers, rather than any mechanical or electric tool. The drill bit is also tilted at 10.5 degrees, or frequently a bit more, so that the drilled hole can be removed as the shape of the inserted piece is cut out. The saw blade is threaded through the hole at the start of the cut, and the blade is tensioned and clamped in the saw frame. Then the perimeter of the new piece is cut out, which simultaneously cuts out the needed hole in the background.

Each piece is glued into the design sequentially, usually with yellow glue. After a new piece is glued into the pattern, you can continue to work on cutting nearby pattern pieces immediately. Very thin veneers risk crumbling, so using a backer is sometimes useful. Ramón sometimes uses cereal box cardboard as a backer for very thin veneers. Overall, he prefers working with thicker veneers, of about 1/16". Some of these veneers can be bought online, and some he makes with his bandsaw and drum sander. He often uses a 2 TPI carbide tipped bandsaw blade to cut veneers.

Cutting two pieces at once, at the needed bevel angle, creates a piece to be added to the pattern that will fit exactly into the created hole in the background, in a 'dovetail' manner. Ramon's donkey has a holder for an air jet, to blow the dust away, and a task light, so that he can easily see the line he is cutting. Ramón says that he can cut about twenty pieces per hour, including sand shading.

When all the pieces are glued in to make up the marquetry picture, the assembly is usually glued to a backing board. Ramón sometimes uses a vacuum bag to glue the marquetry to the backing board, especially for larger pieces. For smaller pieces, screw clamps with clamping cauls also work well.

Ramón showed short videos of some of the tips and techniques that he shares on Instagram. The first video showed the use of an auxiliary straight edge for truing up one edge of a bowed long board, using a table saw. He

showed a clever jig for precisely setting the bandsaw fence, to get the very thin veneer thicknesses that he uses.

Ramón showed that some spring clamps tend to push the top workpiece to the right, while other brands will shift the top piece to the left. Use this to your advantage, so that pieces are pushed together as your design requires. He showed the use of a Shop Vac to capture small pieces cut off on a chop saw. Normally, these pieces can fly away and be lost, but the Shop Vac will draw them into a short auxiliary tube, which has an added large mesh screen to capture the cutoff pieces.

![](_page_7_Picture_5.jpeg)

Next, he showed the use of auxiliary curved platens to use on his belt sander, to sand his curved marquetry pieces without sanding through the thin veneers. A final tip was drilling a level hole, by putting a heavy eyebolt on the shaft of the Forstener bit. If the drill is not level, the eyebolt will work its way forward or back on the shaft of the bit.

Ramón answered a few final questions, and then closed a very interesting and well received presentation. I think we all learned many new things about both marquetry and marketing.

He invited all of us to check out some of his work at the Shidoni Gallery, north of Santa Fe. http:// www.shidoni.com/artistsbylastqz/ramonvaldez.html. You can find the bulk of his artistic and educational creations online, including videos, woodworking photos, tips,

plans, and other materials. Visit his website, RamonValdezFineFurniture.com, and, of course, his primary Internet home, @ramonartful on Instagram.

#### **Special Announcements**

**Jo Lynne Fenger** contacted AWA about having an interested member build some artist's stands and bases for her. Her contact information is [jolynne555@gmail.com](mailto:jolynne555@gmail.com) or 505-933-5404.

**Frank Warren's** woodshop is up and running 7 days a week from 9-4pm for working on toys. Anyone who wishes to participate and have time during these days and hours, call Frank at 962-9212. His address is 4972 Turquoise Dr. in Rio Rancho. Thanks.

# *World of Wood is back!*

World of Wood is back up and running on the wholesale side of business. (See their ad at the end of this NL for their e-mail. No phone number available at this time)

#### **Safety Tips, Woodworking Tips, Experiences (If you have a tip that you would like to share, send it to the editor, Ros Barnes, RNBBNZ@MSN.COM)**

(None for this issue.)

## **AWA "Mentor List"**

(from Ros Barnes, newsletter editor, [RNBBNZ@MSN.COM\)](mailto:RNBBNZ@msn.com)

AWA is still looking for any members who are interested in being a Mentor for others in our organization. If you are at all interested, please e-mail me. You do not need any formal training to be a Mentor - just the desire to share your woodworking knowledge with others.

![](_page_8_Picture_164.jpeg)

## **New Members**

**Brad Carvey** of Albuquerque, **Diane Galbraith** of Tijeras, and **Pat Gonzales** of Corrales joined AWA in December.

*WELCOME!* 

## **AWA Name Badges**

![](_page_9_Picture_1.jpeg)

**Steve Schroeder** is the volunteer who makes badges for those members that need them. You can contact him at [stefano.abq@gmail.com.](mailto:stefano.abq@gmail.com)

# **AWA Shirts, Smocks, & Hats**

*(Editor's note: the embroidery company who does our shirts seems to be going out of business. We're going to put it all on hold while a new logo is being created.)* 

Ivan A. Blomgren is taking orders for club caps, shirts, etc. Due to the lack of volume and associated shipping costs our embroidery shop experiences on small orders, it has been decided we need to switch to placing orders on a quarterly basis in hopes of boosting the volume for each order so the per item shipping costs can come down.

The way this procedure will work is that members can place orders with Ivan up until the third meeting of each quarter. The collected orders will then be submitted to the embroidery shop and should then be available for distribution at the first meeting of the following quarter. **Full payment for an order will** 

**need to be submitted with each order form before it can be processed!** Order placement cut off dates for each quarter will be as follows:

![](_page_9_Picture_8.jpeg)

![](_page_9_Picture_91.jpeg)

Order forms can be downloaded and filled out from our web site as well as from Ivan at our meetings.

#### **AWA Classifieds**

Sally Breeden has a few remaining items from her late husband's woodworking shop for sale. If you are interested in purchasing any of these items, please call her at 505-352-0159.

Craftsman table saw with manual: \$250.00; a Delta 12" drill press: \$100.00; and a Craftsman router with booklet: \$50.00.

![](_page_10_Picture_3.jpeg)

![](_page_10_Picture_4.jpeg)

![](_page_10_Picture_5.jpeg)

#### **AWA website**

Now that the AWA is settled comfortably into its new meeting place, the association also has a new home online.

The club's new website ( <http://www.abqawa.org/dir/>) features a members-only area with access to workshop videos, the newsletter archive, the AWA library, and discussion forums. The club's webmaster invites you to visit, have a look around, and share your thoughts and questions.

Webmaster **Steve Scott** will spend a few minutes at the Oct. 20 meeting to conduct a brief walk-through of the site and to answer any questions.

## **Workshop CDs and DVDs**

The AWA Library is currently unavailable as we move the collection to a new home, but we hope to make materials available for checkout again soon. If you haven't used the library before, we encourage you to take advantage of this resource. A list of books is currently posted on the AWA website.

We also hope to launch a new online system soon that will make it very easy to find and check out books, and we hope to make it easy for members to pick up and return books when they check them out.

#### **Sawdust On The Brain (humor via Ros Barnes)**

![](_page_11_Picture_1.jpeg)

# AWA SPONSORS

![](_page_12_Picture_1.jpeg)

![](_page_12_Picture_2.jpeg)

 4320 2nd St. NW Albuquerque, New Mexico 87107 [abqexoticwoods@msn.com](mailto:abqexoticwoods@msn.com) 

> TJ Hardware 311 Amherst Dr. NE Albuquerque, NM 87107 505-881-4325 [www.tjhardware.com](http://www.tjhardware.com)

![](_page_12_Picture_5.jpeg)

![](_page_12_Picture_6.jpeg)

Montana Reclaimed Lumber <http://mtreclaimed.com/home> PO Box 741 Gallatin Gateway, MT 59730

![](_page_12_Picture_8.jpeg)

Building Materials and Construction Services

Hardwoods and Plywoods

(406) 763-9102 5815 Edith Blvd NE, Albuquerque 87107 (505) 823-2200

![](_page_12_Picture_12.jpeg)

1050 18th St., NW, Albuquerque 87104 (505) 924-2270

![](_page_13_Picture_0.jpeg)

# **Membership Application**

#### **Mail to: P. O. Box 36133 Albuquerque, NM 87176-6133**

#### **DUES:**

![](_page_13_Picture_200.jpeg)

• Are you retired or semi-retired?  $\square$  Yes  $\square$  No Comments: (Revised 11/6/2018)